## 广东光华科技股份有限公司

## 关于召开 2019 年第一次临时股东大会的通知

# 本公司及董事会全体成员保证信息披露内容的真实、准确和完整,不存在 虚假记载、误导性陈述或重大遗漏。

#### 一、召开会议基本情况

1.股东大会届次:2019 年第一次临时股东大会

2. 股东大会的召集人: 广东光华科技股份有限公司(以下简称"公司")第 三届董事会。公司 2018 年 12 月 28 日召开的第三届董事会第二十二次会议, 以 9 票同意,0 票反对,0 票弃权通过了《关于召开 2019 年第一次临时股东大会的 议案》,决定于 2019 年 1 月 14 日召开公司 2019 年第一次临时股东大会。

3.会议召开的合法、合规性:本次股东大会会议的召集、召开符合有关法 律、行政法规、部门规章、规范性文件和《公司章程》等规定。

4、会议召开日期和时间:

(1)现场会议时间:2019 年 1 月 14 日(星期一)下午 14:30

(2)网络投票时间:2019 年 1 月 13 日-2019 年 1 月 14 日

其中,通过深圳证券交易所交易系统进行网络投票的时间为: 2019 年 1 月 14 日上午 9:30-11:30,下午 13:00-15:00;通过深圳证券交易所互联网系统 (http://wltp.cninfo.com.cn,下同)投票的具体时间为2019年1月13日15:00 至 2019 年 1 月 14 日 15:00 期间的任意时间。

5.会议的召开方式:

本次股东大会采取现场投票与网络投票相结合的方式。公司将通过深圳证券 交易所交易系统和互联网投票系统向公司股东提供网络形式的投票平台,公司股 东可以在上述网络投票时间内通过深圳证券交易所的交易系统或互联网投票系 统行使表决权。同一表决权只能选择现场或网络表决方式中的一种;同一表决权 出现重复表决的以第一次投票结果为准。

6.会议的股权登记日:2019 年 1 月 9 日

7.出席对象:

(1)截至 2019 年 1 月 9 日下午深圳证券交易所收市时,在中国证券登记结 算有限公司深圳分公司登记在册的本公司全体股东均有权出席本次股东大会,并 可以以书面形式委托代理人出席会议和参加表决,该股东代理人不必是本公司股 东。

(2)公司董事、监事和高级管理人员。

(3)公司聘请的律师。

8.现场会议地点:广东光华科技股份有限公司办公楼五楼会议室(汕头市 大学路 295 号)。

### 二、会议审议事项

1.《关于调整公司经营范围并修订<公司章程>的议案》

上述议案已经公司第三届董事会第二十二次会议审议通过,详见 2018 年 12 月 29 日刊登于《中国证券报》、《上海证券报》、《证券时报》、《证券日报》和巨 潮资讯网(http://www.cninfo.com.cn)的相关公告。

重要提示:根据《上市公司章程指引(2016 年修订)》、《上市公司股东大会 规则(2016 年修订)》等相关规定,上述议案需要对中小投资者的表决单独计票, 并将结果在公司 2019 年第一次临时股东大会决议公告中单独列示(中小投资者 是指以下股东以外的其他股东:上市公司的董事、监事、高管;单独或者合计持 有上市公司 5%以上股份的股东)。

### 三、提案编码

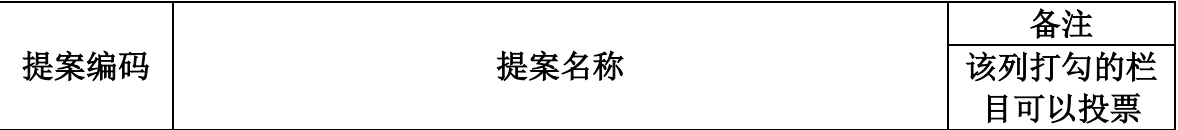

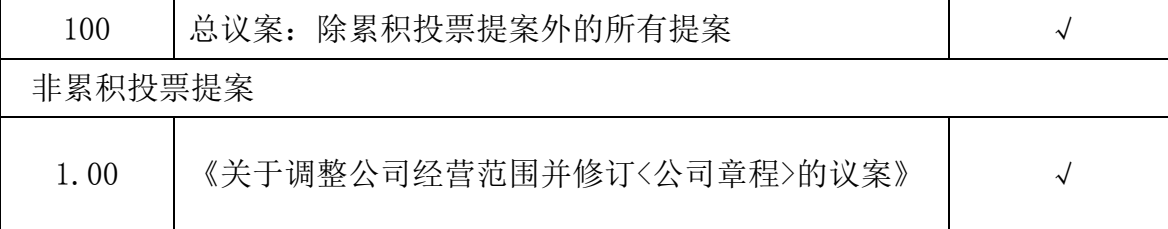

### 四、会议登记等事项

1、登记方式:

(1)法人股东登记。法人股东应由法定代表人或法定代表人委托的代理 人出席会议。法定代表人出席会议的,应持股东账户卡、加盖公章的营业执 照复印件及本人身份证办理登记手续;法定代表人委托代理人出席会议的, 代理人应持代理人本人身份证、加盖公章的营业执照复印件、法定代表人出 具的授权委托书、法人股东股票账户卡办理登记手续;出席人员应当携带上 述文件的原件参加股东大会;

(2)个人股东登记。自然人股东应持本人身份证、股东账户卡办理登记 手续;自然人股东委托代理人的,应持代理人身份证、授权委托书(详见附 件2)、委托人股东账户卡、委托人身份证办理登记手续;出席人员应当携带 上述文件的原件参加股东大会;

2、登记时间:2019年1月10日(星期四)9:00-17:00;2019年1月11日(星 期五) $9:00-14:00$ 

3、登记地点:广东光华科技股份有限公司办公楼五楼证券部

4、受托行使表决权人需登记和表决时提交文件的要求:授权委托代理人 持身份证原件、授权委托书(详见附件2)、委托人证券账户卡办理登记手续。

5、会议联系方式

(1)联系人:杨荣政、陈锋

(2)电 话:0754-88211322

(3)传 真:0754-88110058

(4)邮箱:stock@ghtech.com

6、会议费用:与会人员食宿及交通费用自理。

### 五、参加网络投票的具体操作流程

在本次股东大会上,股东可以通过深交所交易系统和互联网投票系统(地址 为 http://wltp.cninfo.com.cn)参加投票,网络投票的具体操作流程见附件1。

# 六、备查文件

1、公司第三届董事会第二十二次会议决议

特此通知。

广东光华科技股份有限公司董事会

2018 年 12 月 29 日

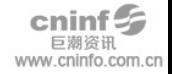

附件 1:

### 参加网络投票的具体操作流程

#### 一.网络投票的程序

1.投票代码为:362741,投票简称为"光华投票"。

2.填报表决意见或选举票数。

本次股东大会议案为非累积投票议案,填报表决意见:同意、反对、弃权。

3.股东对总议案进行投票,视为对除累积投票提案外的其他所有提案表达相 同意见。

股东对总议案与具体提案重复投票时,以第一次有效投票为准。如股东先对 具体提案投票表决,再对总议案投票表决,则以已投票表决的具体提案的表决意 见为准,其他未表决的提案以总议案的表决意见为准;如先对总议案投票表决, 再对具体提案投票表决,则以总议案的表决意见为准。

#### 二.通过深交所交易系统投票的程序

1.投票时间:2019年1月14日的交易时间,即9:30—11:30 和13:00—15:00。 2.股东可以登录证券公司交易客户端通过交易系统投票。

#### 三.通过深交所互联网投票系统投票的程序

1. 互联网投票系统开始投票的时间为 2019 年 1 月 13 日(现场股东大会召 开前一日)下午 3:00,结束时间为 2019 年 1 月 14 日(现场股东大会结束当日) 下午 3:00。

2. 股东通过互联网投票系统进行网络投票,需按照《深圳证券交易所投资 者网络服务身份认证业务指引(2016 年修订)》的规定办理身份认证,取得"深 交所数字证书"或"深交所投资者服务密码"。具体的身份认证流程可登录互联 网投票系统 [http://wltp.cninfo.com.cn](http://wltp.cninfo.com.cn/) 规则指引栏目查阅。

3. 股东根据获取的服务密码或数字证书,可登录 [http://wltp.cninfo.com.cn](http://wltp.cninfo.com.cn/) 在规定时间内通过深交所互联网投票系统进行投票。

附件2:

# 授权委托书

广东光华科技股份有限公司:

本人(委托人) 现持有广东光华科技股份有限公司(以下 简称"光华科技")股份 \_\_\_\_\_\_\_\_股。兹委托 \_\_\_\_\_\_\_\_\_\_\_先生(女士)代表 本人(本单位)出席光华科技召开的 2019 年第一次临时股东大会,并按以下权限 代为行使表决权:

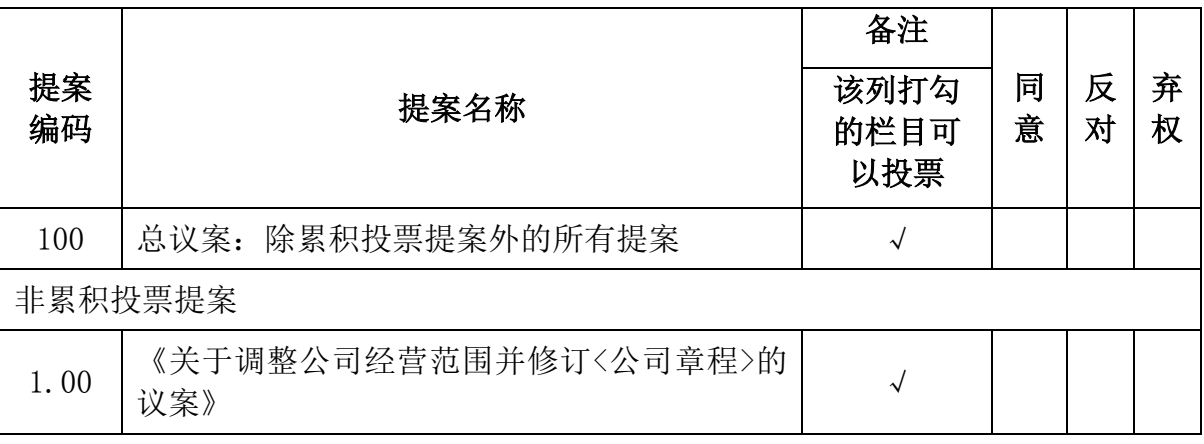

注:

1、股东请在选项中打"√",明确每一审议事项的具体指示;

2、每项均为单选,多选无效;

3、若委托人未对审议事项作具体指示的,则视为股东代理人有权按照自己的意思 投票表决,其行使表决权的后果均为本人/本单位承担;

4、授权委托书用剪报或复印件均有效。

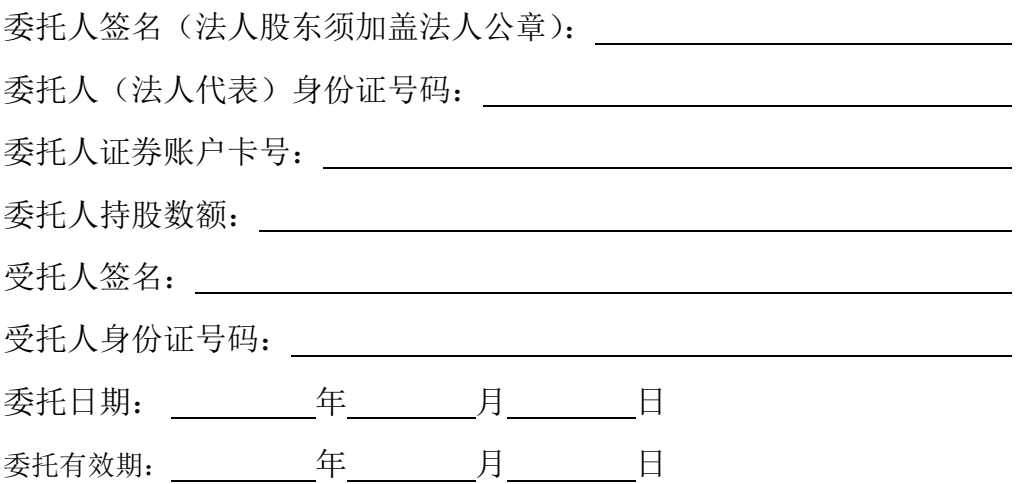